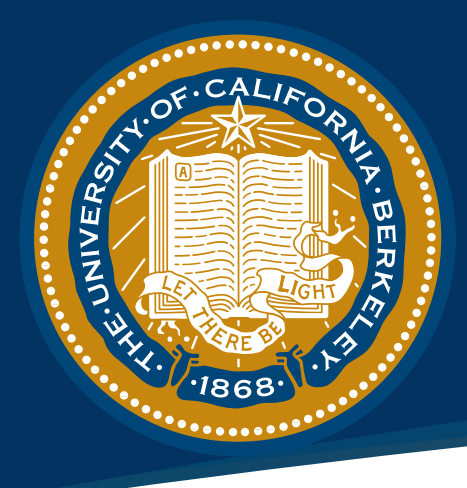

- Optimization problems are ubiquitous in science and engineering.
- Devising a new optimization algorithm manually is challenging. Is there a better way?
- If the mantra of machine learning is to learn what is traditionally manually designed...

### **Why not** *learn* **the optimization algorithm itself?**

### **Challenges**

- This domain is prone to overfitting and underfitting.
- If we want to do well on a *single* objective function:
- Consider an algorithm that memorizes the optimum.
- This is the best optimizer since it gets to the optimum in one step.
- If we want to do well on *all* objective functions:
- $-$  Given any optimizer, we can always construct an objective function that it performs poorly on.

- Goal: Do well on a class of objective functions with similar geometry, e.g.:
- Logistic regression loss functions
- Neural net classification loss functions

- 
- 
- is minimized.
- We choose  $\mathcal{L}(f, x^{(1)}, \ldots, x^{(T)})$

### **Parameterizing Optimization Algorithms**

**Require:** Objective function  $f$  $x^{(0)} \leftarrow$  random point in the domain of f **for**  $i = 1, 2, ...$  $\Delta x \leftarrow \phi(f, \{x^{(0)}, \ldots, x^{(i-1)}\})$ if stopping condition is met then return  $x^{(i-1)}$ end if  $x^{(i)} \leftarrow x^{(i-1)} + \Delta x$ end for

- The prediction of the neural net at any point in time affects the inputs that it sees in the future.
- This violates the i.i.d. assumption in supervised learning.
- Compounding errors: A policy trained using supervised learning does not know how to recover from previous mistakes.

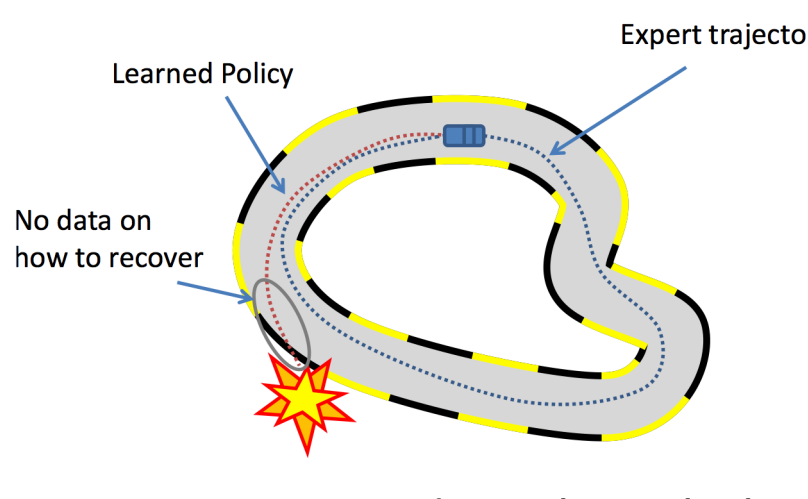

• A supervised learner that makes a mistake with probability  $\epsilon$  incurs a cumulative error of  $O(\epsilon T^2)$ , rather than  $O(\epsilon T)$  . (Ross and Bagnell, 2010)

### **Reinforcement Learning**

• The goal of RL is to find:

• An optimization algorithm  $\mathcal A$  takes an objective function  $f$  and an initial iterate  $x^{(0)}$  as input and produces a sequence of iterates  $x^{(1)}, \ldots, x^{(T)}$ . *A*

• Goal: learn  $\mathcal{A}^*$  such that  $\mathbb{E}_{f\sim\mathcal{F},x^{(0)}\sim\mathcal{D}}\left[\mathcal{L}(f,\mathcal{A}^*(f,x^{(0)}))\right]$  $\sqrt{ }$  $\mathcal{L}(f, \mathcal{A}^*(f, x^{(0)}))$  $\overline{1}$ 

- objective values
- Output: Step vector  $\Delta x$
- net.

# **Learning to Optimize**

# Ke Li **Iitendra Malik**

*arXiv:1606.01885 June 2016* 

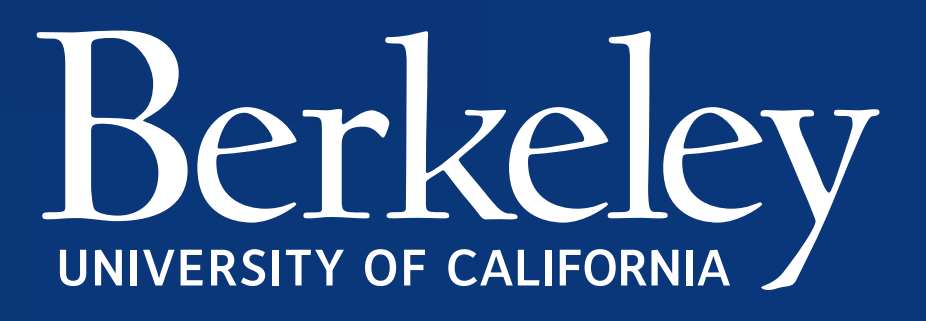

### **Learning to Optimize Neural Nets**

(https://arxiv.org/abs/1703.00441)

- Trained optimizer on the experience of training neural net on MNIST (a *single* objective function).
- Tested it on the problems of training a neural net on Toronto Faces, CIFAR-10 and CIFAR-100.

{ke.li,malik}@eecs.berkeley.edu

## **Properties of the Learning Problem and The Section of the Learning Problem and The Section of Section and The Section of the Learning Properties of the Learning Problem and The Section of The Section of the Learning Prope**

$$
f, x^{(1)}, \dots, x^{(T)} = \sum_{i=1}^{T} f(x^{(i)})
$$

Algorithm 1 General structure of optimization algorithms

$$
\mathbf{do}
$$

Gradient Descent  $\phi(\cdot) = -\gamma \nabla f(x^{(i-1)})$ Momentum Learned Algorithm $\phi(\cdot)$  = Neural Net  $\phi(\cdot) = -\gamma$  $\overline{\phantom{a}}$  $\left(\sum_{i=1}^{i-1}$ *j*=0  $\alpha^{i-1-j}\nabla f(x^{(j)})\Big|$ <u>|</u>

• Input: Recent history of iterates, gradients and

• Searching over the space of optimization algorithms reduces to learning the parameters of the neural

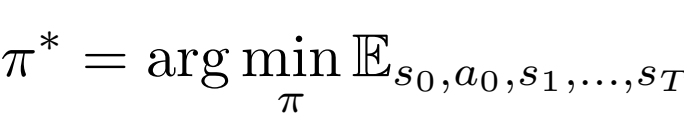

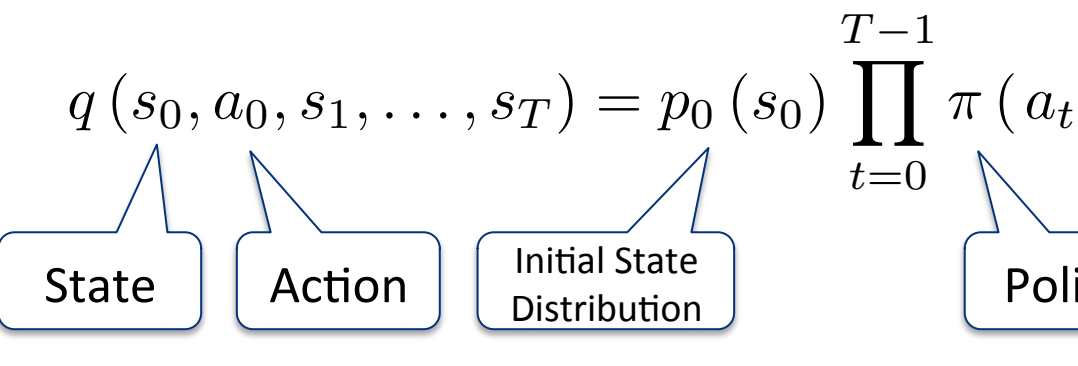

• The method we use is Guided Policy Search (Levine and Abbeel, 2014), which alternates between computing target trajectories and training the policy to replicate them. More precisely, it solves:

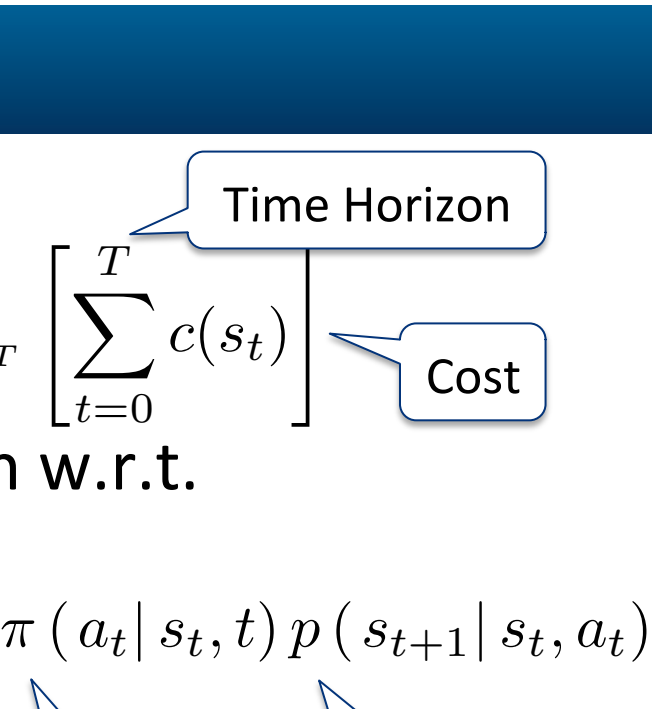

where the expectation is taken w.r.t.

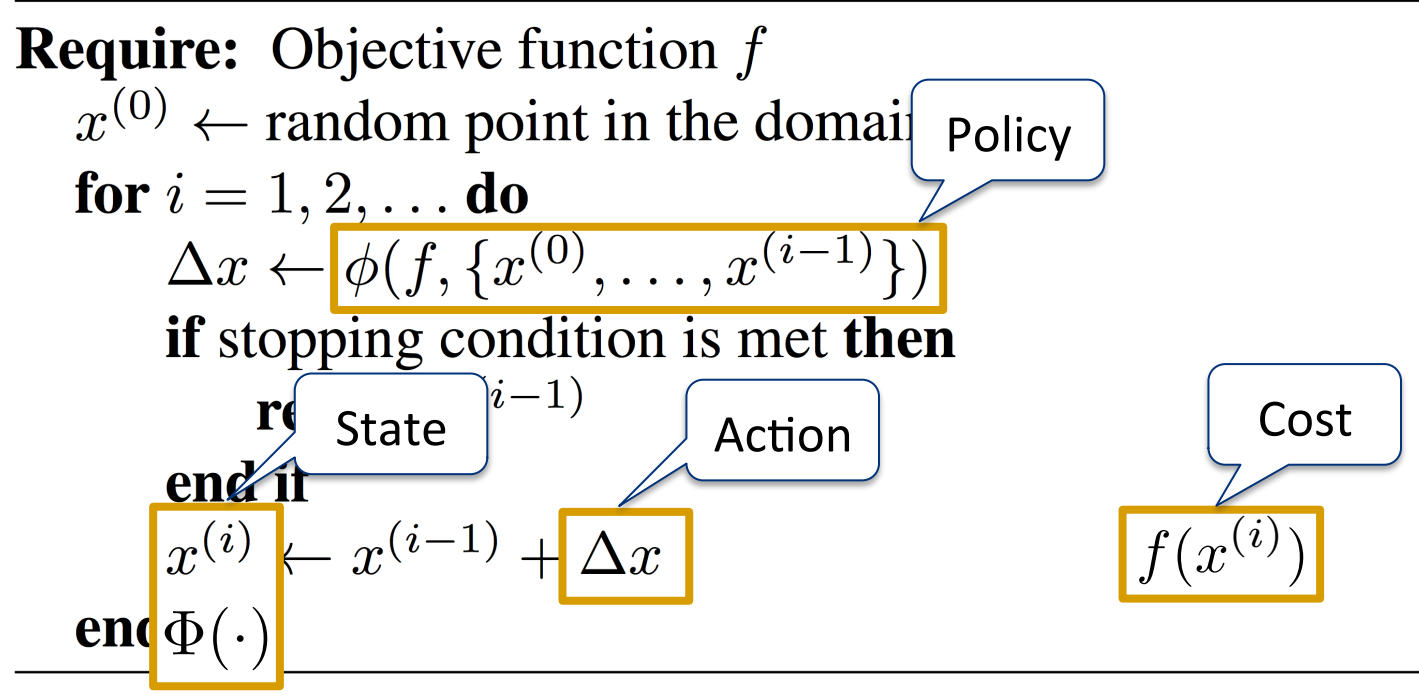

### **Experiments**

- We trained optimizers for the following classes of low-dimensional optimization problems:
- Logistic Regression (Convex)
- Robust Linear Regression (Non-convex)
- Small Neural Net Classifier (Non-convex)
- Trained on a set of random problems.
- Tested on a different set of random problems. **Logistic Regression:**

— Gradient Descent<br>— Momentum<br>— Conjugate Gradient<br>— L-BFGS<br>— Predicted Step Descent

**Robust Linear Regression:** Small Neural Net:

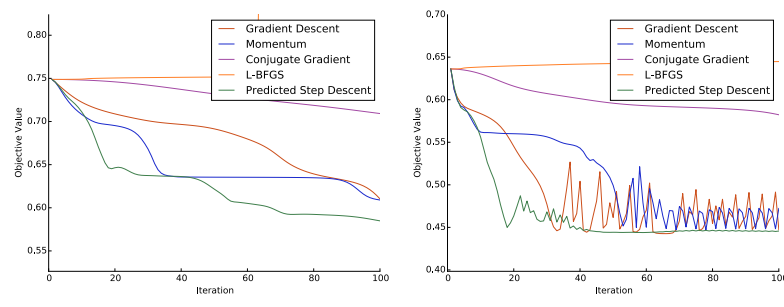

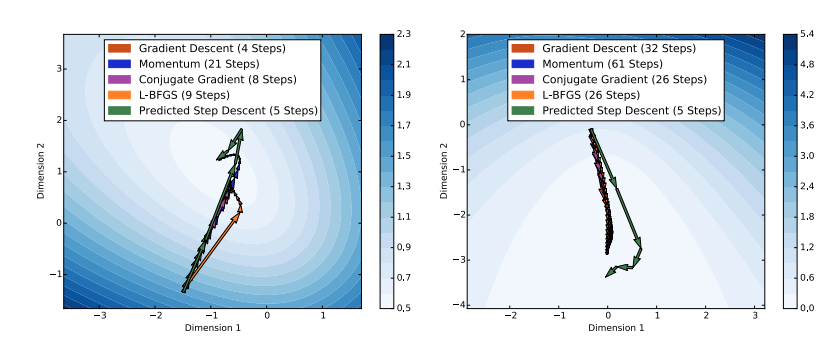

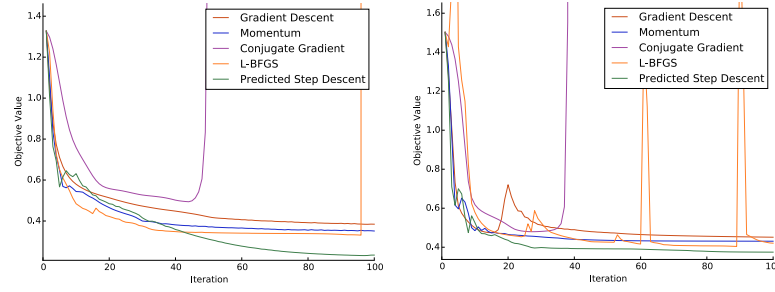

*Wider Architecture:*

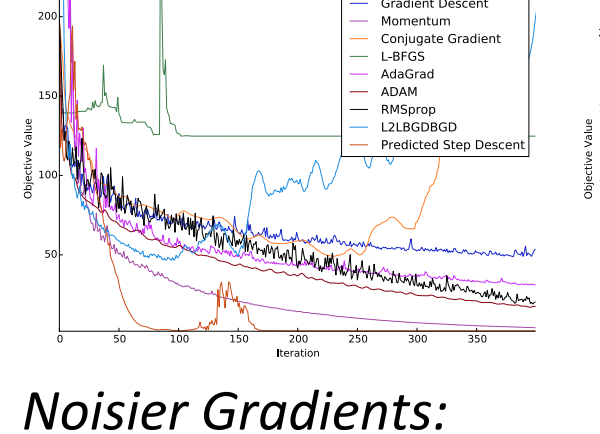

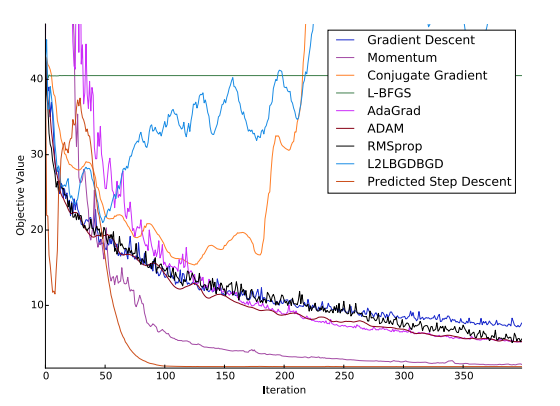

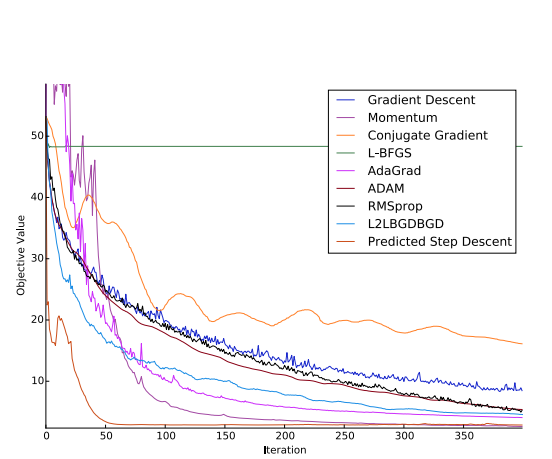

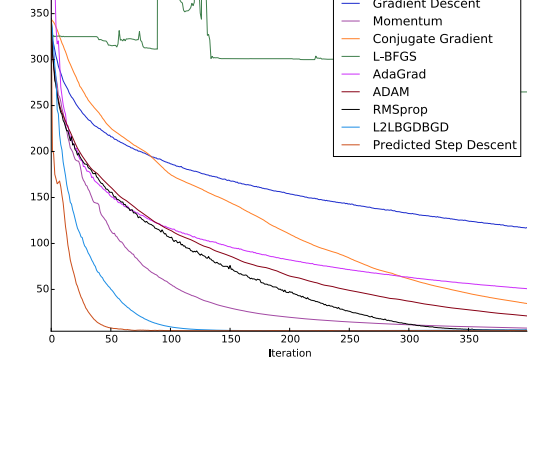

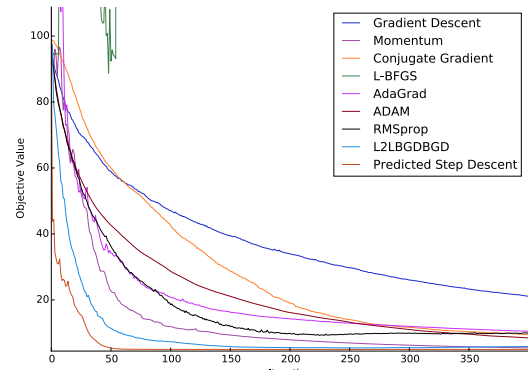

### *Wider Architecture and Noisier Gradients:*

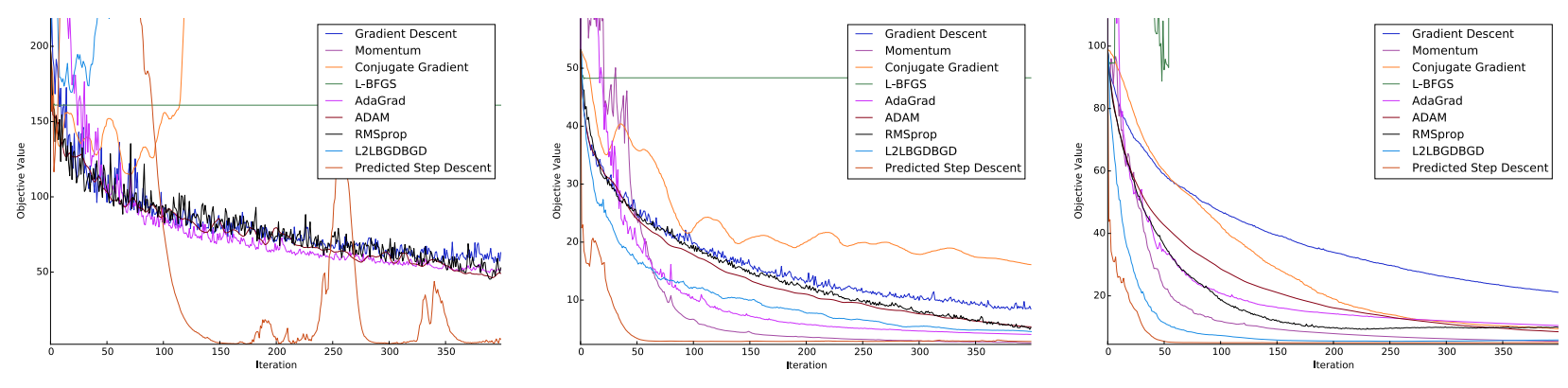

*Wider Architecture and Longer Time Horizon:*

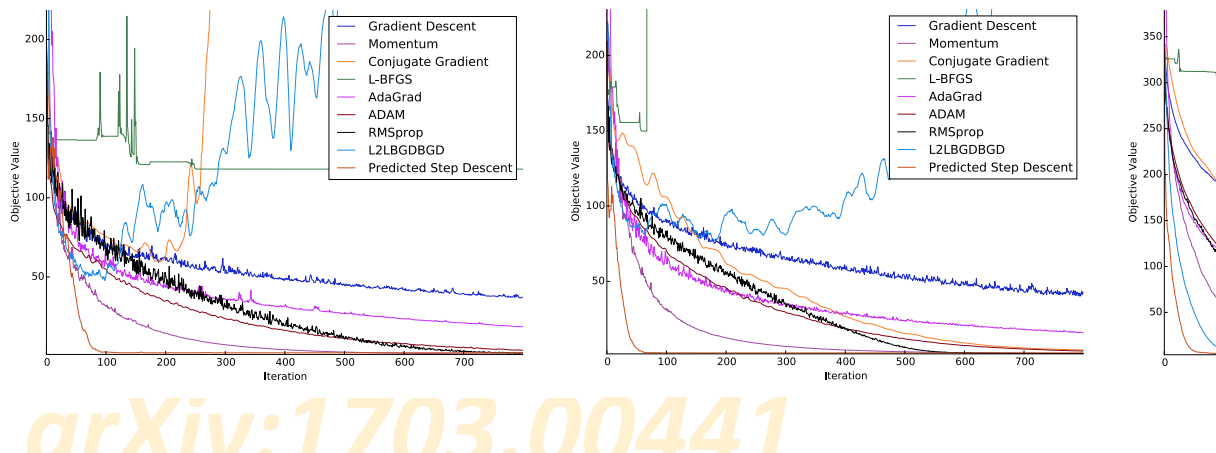

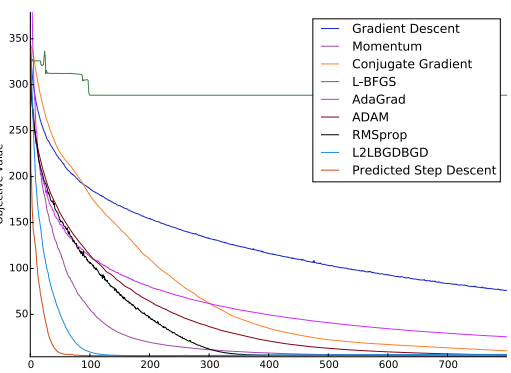

*Credit: John Schulman*

Policy | Dynamics

 $\forall a_t, s_t, t$ 

### **Formulation**

### **Algorithm 1 General structure of optimization algorithms**

$$
\min_{\theta,\eta} \mathbb{E}_{\psi} \left[ \sum_{t=0}^{T} c(s_t) \right] \text{ s.t. } \psi(a_t | s_t, t; \eta) = \pi
$$

• Given: a set of training objective functions  $f_1, \ldots, f_n \sim \mathcal{F}$ , a distribution  $\mathcal{D}$  for initializing the iterate and a meta-loss  $\mathcal{L}(f, x^{(1)}, \ldots, x^{(T)})$  that measures the quality of the iterates  $x^{(1)}, \ldots, x^{(T)}$ .